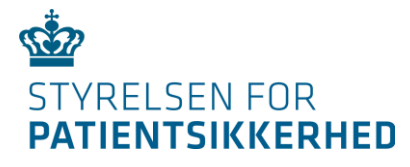

### **Sagsbehandling af utilsigtede hændelser i DPSD – Til private leverandører i kommunerne**

Oktober 2019

## **Kolofon**

Titel på udgivelsen: Sagsbehandling af utilsigtede hændelser i DPSD – Til private leverandører i kommunerne

Udgivet af: Styrelsen for Patientsikkerhed Islands Brygge 67 2300 København S

Telefon: 72 28 66 00 E-post: [viden@stps.dk](mailto:viden@stps.dk)

Udgivelsesår: 2019

Version: Nr. 1.0. Versionsdato: Oktober 2019

## **Indhold**

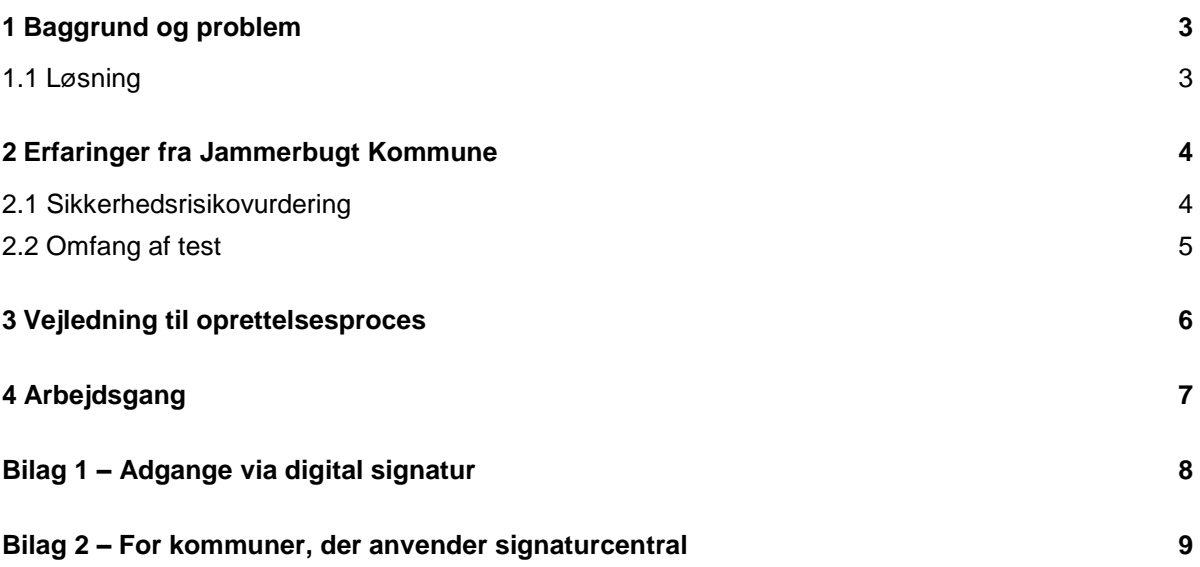

# <span id="page-3-0"></span>**1 Baggrund og problem**

Der er i kommunalt regi et ønske om, at private leverandører (herunder friplejehjem, private botilbud og private leverandører af hjemme- og sygepleje) får adgang til sagsbehandling af egne utilsigtede hændelser i Dansk Patientsikkerhedsdatabase (DPSD).

Fordi den samlede oversigt over de kommunale organisationsstrukturer i DPSD er mangelfuld, har man i rollen som almen sagsbehandler adgang til alle sager i kommunen. Det betyder, at private leverandører ikke kan tildeles en almindelig sagsbehandlerrolle, da private leverandører kun må have adgang til sager tilhørende egen instans.

På nuværende tidspunkt anvendes lokale arbejdsgange, der øger arbejdsmængden for initialmodtagere og sagsbehandlere i kommunerne. Samtidig sænker arbejdsgangene sikkerhedsniveauet betydeligt i forhold til behandlingen af fortrolige oplysninger, da bl.a. udskrifter af de utilsigtede hændelser udveksles uden for DPSD.

#### <span id="page-3-1"></span>**1.1 Løsning**

Styrelsen for Patientsikkerhed har i samarbejde med Jammerbugt Kommune udviklet og testet en midlertidig løsning, der kan bruges indtil organisationsstrukturen for kommuner kan medtages i DPSD.

Løsningen består af en ny brugerrolle til DPSD, som tilknyttes en kommunal digital signatur. For at kunne få tildelt denne type rolle kræves adgang til sundhedsdatanettet hos den private leverandør. Adgang til sundhedsdatanettet arrangeres selv af den private leverandør efter eksisterende arbejdsgange (via systemforvalter MedCom).

Rollen, "dpsPrivatleverandor", har adgang til sagsbehandling af de sager, som tildeles af en kommunal initialmodtager. Rollen har ingen yderligere rettigheder. Dvs. at det fx ikke er muligt at fremsøge sager (åbne eller lukkede), lave rapporter eller udtrække data. Dette er blevet begrænset gennem DPSD's rettighedsstyring.

### <span id="page-4-0"></span>**2 Erfaringer fra Jammerbugt Kommune**

Styrelsen for Patientsikkerhed besøgte i september 2018 Jammerbugt Kommune med deltagelse fra kommunale risikomanagere og ansvarlige for IT-sikkerhed og infrastruktur i kommunen. Den nye rolle til private leverandører blev præsenteret i DPSD's test-miljø, hvor funktionalitet og sikkerhed af rollen blev foreløbigt godkendt af alle parter.

#### <span id="page-4-1"></span>**2.1 Sikkerhedsrisikovurdering**

IT-afdelingen afklarede, hvilke adgange den kommunale digitale signatur ellers giver i andre systemer end DPSD (se bilag 1). Alle fundne adgange er overfladiske og udgør ingen risiko for misbrug af adgangen.

Derudover blev en sikkerhedsrisikovurdering på løsningen foretaget af ansvarlige for IT-sikkerhed og infrastruktur i Jammerbugt Kommune. Løsningen vurderes bl.a. på, om der er risiko for utilsigtet videregivelse af personfølsomme oplysninger. Dette er ikke tilfældet: Private leverandører skal bevidst kopiere tekst eller tage skærmbilleder og dele informationer. Et andet vurderingspunkt angår, hvorvidt systemet logfører handlinger i systemet. Hertil er svaret ja: Alle handlinger i DPSD logføres med identificerbare informationer om brugeren (IP-adresse, navn fra digital signatur etc.). Det er dog vigtigt, at der udarbejdes et tillæg til databehandleraftalen mellem kommunen og den private leverandør.

Hertil anvendte Jammerbugt Kommune følgende formulering, som kan anvendes til inspiration:

Leverandøren får ud over omsorgssystemet en begrænset adgang til Dansk Patientsikkerhedsdatabase (DPSD). Leverandøren skal foretage lovpligtige registreringer (herunder sagsbehandling) i DPSD.

Leverandøren må alene behandle oplysninger, som omfatter leverandøren. Leverandøren må ikke gøre sig bekendt med registreringer i DPSD, som er Leverandøren uvedkommende, såfremt at dette er muligt.

Såfremt Leverandøren oplever, at adgangen til DPSD giver adgang til andre tjenester end DPSD, da skal kommunen straks underrettes herom.

Oftest vil der allerede foreligge en databehandleraftale mellem kommunen og den private leverandør pga. andre adgange, såsom omsorgssystemer, hvortil et tillæg kan skrives. Hvis der ikke foreligger en databehandleraftale mellem den private leverandør og kommunen, anbefales det, at en komplet databehandleraftale udarbejdes.

#### <span id="page-5-0"></span>**2.2 Omfang af test**

I oktober 2018 kom de første private leverandører i Jammerbugt kommune på DPSD. Disse havde i forvejen adgang til Sundhedsdatanettet og modtog en kort undervisning i, hvordan sagsbehandling udføres i DPSD.

Følgende plejecentre deltog i projektet:

- Solgården Plejecenter, drevet af Altiden, deltagelse fra oktober 2018
- Aabybro Plejehjem, drevet af Danske Diakoner, deltagelse fra januar 2019
- Saltum Plejecenter, drevet af Altiden, denne deltagelse fra marts 2019
- Birkelse Plejecenter, drevet af Danske Diakoner, deltagelse fra august 2019

I testperioden blev omtrent 150 utilsigtede hændelser behandlet hos de private leverandører.

Under testperioden mødte deltagerne ingen tekniske udfordringer med DPSD.

### <span id="page-6-0"></span>**3 Vejledning til oprettelsesproces**

Processen for at oprette en privat leverandør som sagsbehandler i DPSD foregår i tre trin.

- **1.** Når medarbejderen, som skal varetage sagsbehandlingen af UTH'er hos den private leverandør, er udpeget, skal dennes navn og mailadresse oplyses til kommunens medarbejder, som er ansvarlig for at oprette den digitale signatur.
- **2.** Kommunens IT-afdeling udsteder den digitale signatur med kommunalt CVR-nummer til den private leverandørs sagsbehandler, som vil modtage en installationsmail fra NETS, som vedkommende skal aktivere. Oprettelsen foregår derved som vanligt ved oprettelse af brugere i DPSD.

Hvis kommunen anvender en signaturcentral-løsning, som i Jammerbugt Kommune, skal ITafdelingen være opmærksom på, at aktiveringslinket i installationsmailen skal redigeres (se bilag 2).

**3.** Den kommunale SEB-administrator opretter den private leverandør som bruger med rollen **dpsPrivatleverandor** med lokation inden for kommunen:

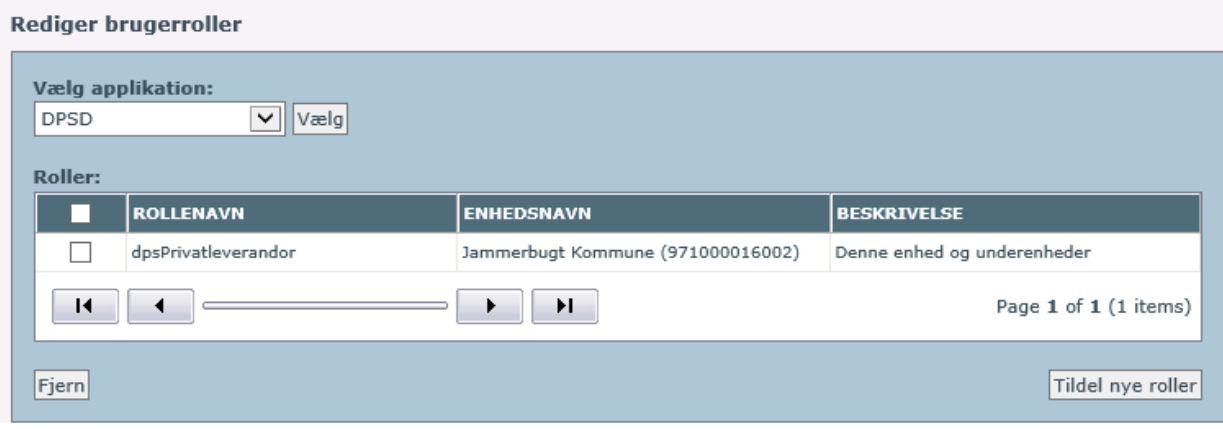

# <span id="page-7-0"></span>**4 Arbejdsgang**

Når den utilsigtede hændelse bliver rapporteret, vil du som risikomanager og derved initialmodtager i kommunen fortsat modtage hændelsen i din indbakke. Herefter skal du blot acceptere sagen som vanligt og angive den private leverandør som sagsbehandler på de sager, som er relevante. Den private leverandør har nu mulighed for at sagsbehandle og afslutte sagen. Til undervisning af den private leverandør i de tekniske muligheder ved sagsbehandling kan du tage udgangspunkt i afsnit 3 af brugervejledningen til DPSD, som er tilgængelig her:

#### <https://stps.dk/da/laering/utilsigtede-haendelser/sagsbehandlersupport/> under "Brugermanualer".

Hvis den private leverandør bliver tildelt en sag, som ikke vedrører den private leverandør, skal den kommunale risikomanager selv ændre lokationen eller tildele den korrekte sagsbehandler. Den private leverandør har ikke mulighed for at overdrage sager til anden sagsbehandler eller skifte lokation for hændelsen.

Hvis den private leverandør vil gennemgå tidligere utilsigtede hændelser eller have opgjort antal af utilsigtede hændelser, skal dette foretages gennem risikomanageren, da den private leverandør ikke har mulighed for at arbejde med rapporter i DPSD.

Det er fortsat kommunen, som den private leverandør er tilknyttet, der har ansvaret for, at de utilsigtede hændelser bliver sagsbehandlet. Det anbefales derfor, at den kommunale risikomanager opsætter en rapport, som kvartalvis opgør den private leverandørs overholdelse af reglen om 90 dages sagsbehandling og evt. gør det muligt at orientere sig i indhold i de utilsigtede hændelser for at bidrage til den kommunale læring.

Foruden den tekniske oplæring i DPSD er det vigtigt, at den private leverandør forstår formålet med arbejdet med utilsigtede hændelser. UTH'er skal behandles fortroligt, have et lærende formål og være sanktionsfrie for medarbejdere i organisationen med henblik på at forbedre sikkerhedskulturen.

### <span id="page-8-0"></span>**Bilag 1 – Adgange via digital signatur**

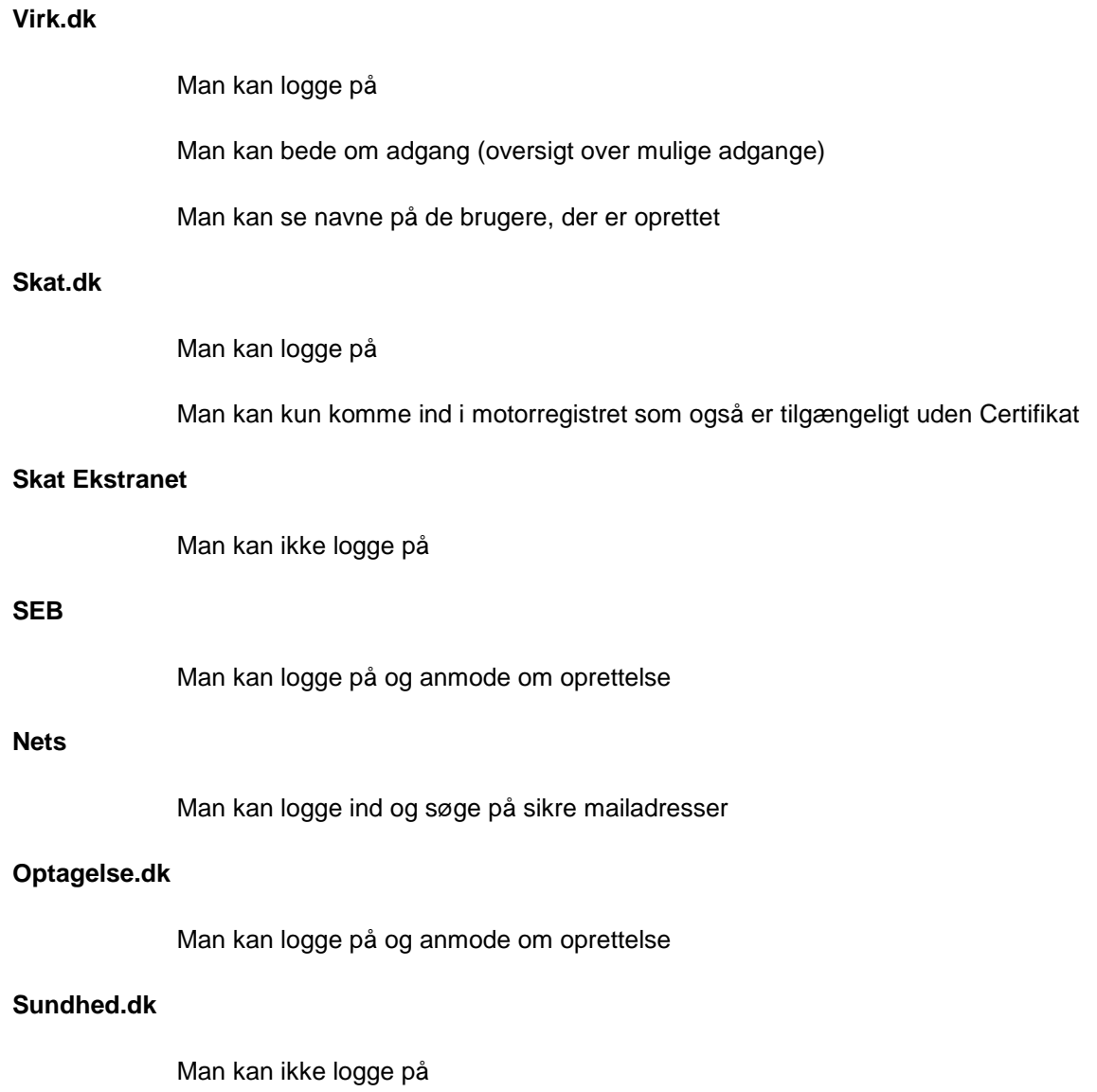

### <span id="page-9-0"></span>**Bilag 2 – For kommuner, der anvender signaturcentral**

#### **Aktiveringslinket fra NETS vil se ud som dette eksempel:**

https://signaturcentral.adm.jammerbugt.dk/scserver/issue/issueform.htm?REFNO=729605969985&STRAKS=1

#### **Før aktiveringslinket sendes til brugeren, skal dette ændres til:**

https://www.medarbejdersignatur.dk/udsted\_noeglefil/729605969985

Tallene markeret med rødt vil være unikt for den tilsendte mail og er tilfældige i dette eksempel.

I en separat mail sendes den midlertidige engangskode til brugeren.